## **Ajax For Beginners Tutorial** >>>CLICK HERE<<<

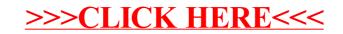